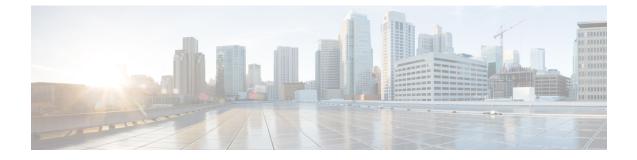

# Updating TAC ID to S-GW on Delete Session Request in Attach over Attach Case

- Feature Summary and Revision History, on page 1
- Feature Changes, on page 2
- Command Changes, on page 2

## **Feature Summary and Revision History**

### **Summary Data**

#### **Summary Data**

| Applicable Product(s) or Functional Area | MME                               |
|------------------------------------------|-----------------------------------|
| Applicable Platform(s)                   | • ASR 5500                        |
|                                          | • VPC-DI                          |
|                                          | • VPC-SI                          |
| Feature Default                          | Disabled - Configuration Required |
| Related Changes in This Release          | Not Applicable                    |
| Related Documentation                    | Command Line Interface Reference  |

### **Revision History**

### **Revision History**

| Revision Details                                                                                        | Release  |
|----------------------------------------------------------------------------------------------------|----------|
| Configuration added to configure the MME to send old TAC Id in delete session request for old sessions. | 21.28.m7 |

## **Feature Changes**

**Previous Behavior**: While processing an Attach Over Attach Request, the MME sends a **delete-session-request** to the subscriber with the TAC Id received in Attach Request, as opposed to the last visited TAC Id.

**New Behavior**: A new CLI **oldtac-dsr-attach-over-attach** under mme-service is added to send old TAC Id in Delete Session Request. The subsequent Create Session Request is sent with the new TAC Id and the Detach Request Delete Session Request is sent with the new TAC Id received in the second attach.

Note

The **oldtac-dsr-attach-over-attach** CLI will configure the MME to send old TAC Id in delete session request for old sessions in attach over attach scenario.

## **Command Changes**

Use the following commands to configure the MME to send the old TAC Id in Delete Session Request for old sessions in attach over attach scenario.

```
configure
```

```
context context_name
mme-service service_name
[ no ] oldtac-dsr-attach-over-attach
exit
exit
```

#### NOTES:

- oldtac-dsr-attach-over-attach: Sends old TAC Id in Delete Session Request for old sessions in attach over attach scenario. By default, it is disabled.
- no: Disables the CLI oldtac-dsr-attach-over-attach.